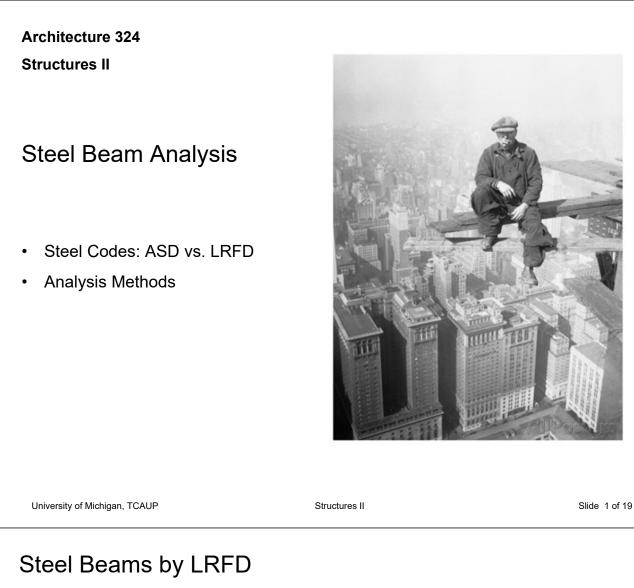

#### **Yield Stress Values**

- A36 Carbon Steel  $F_y = 36$  ksi
- A992 High Strength  $F_y = 50$  ksi

### **Elastic Analysis for Bending**

- Plastic Behavior (zone 1)  $M_n = M_p = F_y Z$ 
  - Braced against LTB ( $L_b < L_p$ )
- Inelastic Buckling "Decreased" (zone 2)  $M_n = C_b(M_p-(M_p-M_r)[(L_b-L_p)/(L_r-L_p)] < M_p$ •  $L_p < L_b < L_r$
- Elastic Buckling "Decreased Further" (zone 3)  $M_{cr} = C_b * \pi/L_b \sqrt{(E*I_y*G*J + (\pi*E/L_b)^2 * I_yC_w)}$ •  $L_b > L_r$

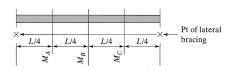

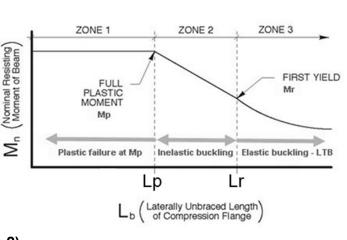

$$L_{p} = 1.76 r_{y} \sqrt{E/F_{y}}$$
$$M_{p} = F_{y} Z_{x}$$
$$M_{r} = 0.7 F_{y} S_{x}$$

C<sub>b</sub> is LTB modification factor

$$C_{b} = \frac{12.5 \text{ M}_{max}}{2.5 \text{ M}_{max} + 3 \text{ M}_{A} + 4\text{M}_{B} + 3\text{M}_{C}}$$

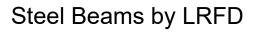

## **Analysis for Bending**

AISC 16<sup>th</sup> ed.

- Plastic Behavior (zone 1)
   M<sub>n</sub> = M<sub>p</sub> = F<sub>y</sub> Z
   Braced against LTB (L<sub>b</sub> < L<sub>p</sub>)
- Inelastic Buckling "Decreased" (zone 2)  $M_n = C_b(M_p-(M_p-M_r)[(L_b-L_p)/(L_r-L_p)] < M_p$ •  $L_p < L_b < L_r$
- Elastic Buckling "Decreased Further" (zone 3)  $M_{cr} = C_b * \pi/L_b \sqrt{(E*I_y*G*J + (\pi*E/L_b)^2 * I_yC_w)}$ • Lb > Lr

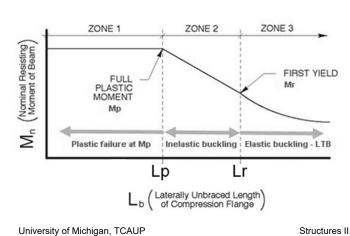

| $F_y = 50 \text{ ksi}$ W-Shapes $Z_x$ $Z_\chi$ |                                    |                                                  |                                                                                                    |                                                  |                                 |                             |                                   |                      |                |                                    |                                 |                         |
|------------------------------------------------|------------------------------------|--------------------------------------------------|----------------------------------------------------------------------------------------------------|--------------------------------------------------|---------------------------------|-----------------------------|-----------------------------------|----------------------|----------------|------------------------------------|---------------------------------|-------------------------|
| Shape                                          | Z <sub>x</sub><br>in. <sup>3</sup> | M <sub>px</sub> /Ω <sub>b</sub><br>kip-ft<br>ASD | ¢ <i>bMpx</i><br>kip-ft<br>LRFD                                                                               | M <sub>rx</sub> /Ω <sub>b</sub><br>kip-ft<br>ASD | ¢ <i>bMrx</i><br>kip-ft<br>LRFD | <i>BF/Ωb</i><br>kips<br>ASD | φ <sub>b</sub> BF<br>kips<br>LRFD | L <sub>p</sub><br>ft | L <sub>r</sub> | I <sub>x</sub><br>in. <sup>4</sup> | V <sub>nx</sub> /Ω <sub>v</sub> | φ <sub>v</sub> l<br>kip |
|                                                |                                    |                                                  |                                                                                                    |                                                  |                                 |                             |                                   |                      |                |                                    | kips                            |                         |
|                                                |                                    |                                                  |                                                                                                    |                                                  |                                 |                             |                                   |                      |                |                                    | ASD                             | LF                      |
| W21×55                                         | 126                                | 314                                              | 473                                                                                                    | 192                                              | 289                             | 10.8                        | 16.3                              | 6.11                 | 17.4           | 1140                               | 156                             | 2                       |
| W14×74                                         | 126                                | 314                                              | 473                                                                                                    | 196                                              | 294                             | 5.31                        | 8.05                              | 8.76                 | 31.0           | 795                                | 128                             | 1                       |
| W18×60                                         | 123                                | 307                                              | 461                                                                                                    | 189                                              | 284                             | 9.62                        | 14.4                              | 5.93                 | 18.2           | 984                                | 151                             | 2                       |
| W12×79                                         | 119                                | 297                                              | 446                                                                                                    | 187                                              | 281                             | 3.78                        | 5.67                              | 10.8                 | 39.9           | 662                                | 117                             | 1                       |
| W14×68                                         | 115                                | 287                                              | 431                                                                                                    | 180                                              | 270                             | 5.19                        | 7.81                              | 8.69                 | 29.3           | 722                                | 116                             | 1                       |
| W10×88                                         | 113                                | 282                                              | 424                                                                                                    | 172                                              | 259                             | 2.62                        | 3.94                              | 9.29                 | 51.2           | 534                                | 131                             | 1                       |
| W18×55                                         | 112                                | 279                                              | 420                                                                                                    | 172                                              | 258                             | 9.15                        | 13.8                              | 5.90                 | 17.6           | 890                                | 141                             | 2                       |
| W21×50                                         | 110                                | 274                                              | 413                                                                                                    | 165                                              | 248                             | 12.1                        | 18.3                              | 4.59                 | 13.6           | 984                                | 158                             | 2                       |
| W12×72                                         | 108                                | 269                                              | 405                                                                                                    | 170                                              | 256                             | 3.69                        | , 5.56                            | 10.7                 | 37.5           | 597                                | 106                             | 1                       |
| W21×48 <sup>[f]</sup>                          | 107                                | 265                                              | 398                                                                                                    | 162                                              | 244                             | 9.89                        | 14.8                              | 6.09                 | 16.5           | 959                                | 144                             | 2                       |
| W16×57                                         | 105                                | 262                                              | 394                                                                                                    | 161                                              | 242                             | 7.98                        | 12.0                              | 5.65                 | 18.3           | 758                                | 141                             | 2                       |
| W14×61                                         | 102                                | 254                                              | 383                                                                                                    | 161                                              | 242                             | 4.93                        | 7.48                              | 8.65                 | 27.5           | 640                                | 104                             | 1                       |
| W18×50                                         | 101                                | 252                                              | 379                                                                                                    | 155                                              | 233                             | 8.76                        | 13.2                              | 5.83                 | 16.9           | 800                                | 128                             | 1                       |
| W10×77                                         | 97.6                               | 244                                              | 366                                                                                                    | 150                                              | 225                             | 2.60                        | 3.90                              | 9.18                 | 45.3           | 455                                | 112                             | 1                       |
| W12×65 <sup>[7]</sup>                          | 96.8                               | 237                                              | 356                                                                                                    | 154                                              | 231                             | 3.58                        | 5.39                              | 11.9                 | 35.1           | 533                                | 94.4                            | 1                       |
| W21×44                                         | 95.4                               | 238                                              | 358                                                                                                    | 143                                              | 214                             | 11.1                        | 16.8                              | 4.45                 | 13.0           | 843                                | 145                             | 2                       |
| W16×50                                         | 92.0                               | 230                                              | 345                                                                                                    | 141                                              | 213                             | 7.69                        | 11.4                              | 5.62                 | 17.2           | 659                                | 124                             | 1                       |
| W18×46                                         | 90.7                               | 226                                              | 340                                                                                                    | 138                                              | 207                             | 9.63                        | 14.6                              | 4.56                 | 13.7           | 712                                | 130                             | 1                       |
| W14×53                                         | 87.1                               | 217                                              | 327                                                                                                    | 136                                              | 204                             | 5.22                        | 7.93                              | 6.78                 | 22.3           | 541                                | 103                             | 1                       |
| W12×58                                         | 86.4                               | 216                                              | 324                                                                                                    | 136                                              | 205                             | 3.82                        | 5.69                              | 8.87                 | 29.8           | 475                                | 87.8                            | 1                       |
| W10×68<br>W16×45                               | 85.3<br>82.3                       | 213<br>205                                       | 320<br>309                                                                                                    | 132<br>127                                       | 199<br>191                      | 2.58                        | 3.85<br>10.8                      | 9.15<br>5.55         | 40.6           | 394<br>586                         | 97.8<br>111                     | 1                       |
|                                                |                                    | 10.11.1.1.1.1.1.1.1.1.1.1.1.1.1.1.1.1.1          | 294                                                                                                    |                                                  | 180                             |                             |                                   |                      |                |                                    |                                 |                         |
| W18×40                                         | 78.4                               | 196                                              | 294                                                                                                    | 119                                              | 180                             | 8.94                        | 13.2<br>7.67                      | 4.49                 | 13.1           | 612                                | 113                             | 1                       |
| W14×48<br>W12×53                               | 78.4                               | 196<br>194                                       | 294                                                                                                    | 123<br>123                                       | 185                             | 5.09<br>3.65                | 5.50                              | 6.75<br>8.76         | 21.1           | 484 425                            | 93.8<br>83.5                    |                         |
| W12×55<br>W10×60                               | 74.6                               | 186                                              | 280                                                                                                    | 116                                              | 175                             | 2.54                        | 3.82                              | 9.08                 | 28.2<br>36.6   | 341                                | 85.7                            |                         |
| W16×40                                         | 73.0                               | 182                                              | 274                                                                                                    | 113                                              | 170                             | 6.67                        | 10.0                              | 5.55                 |                | 518                                | 97.6                            | 1                       |
| W16×40<br>W12×50                               | 71.9                               | 179                                              | 274                                                                                                    | 113                                              | 169                             | 3.97                        | 5.98                              | 6.92                 | 15.9           | 391                                |                                 | 1                       |
| W12×50<br>W8×67                                | 70.1                               | 175                                              | 263                                                                                                    | 105                                              | 159                             | 1.75                        | 2.59                              | 7.49                 | 23.8<br>47.6   | 272                                | 90.3<br>103                     |                         |
| W14×43                                         | 69.6                               | 174                                              | 261                                                                                                    | 109                                              | 164                             | 4.88                        | 7.28                              | 6.68                 | 20.0           | 428                                | 83.6                            | 1:                      |
| W10×54                                         | 66.6                               | 166                                              | 250                                                                                                    | 105                                              | 158                             | 2.48                        | 3.75                              | 9.04                 | 33.6           | 303                                | 74.7                            | 1                       |
| 1110/04                                        | 00.0                               | 100                                              | 200                                                                                                    | 100                                              | 100                             | 2.40                        | 0.10                              | 0.04                 | 00.0           | 000                                | 14.1                            | Γ.                      |
|                                                |                                    |                                                  |                                                                                                    | and the                                          |                                 |                             |                                   |                      |                |                                    |                                 |                         |
|                                                |                                    |                                                  |                                                                                                    |                                                  |                                 |                             |                                   |                      |                |                                    |                                 |                         |
|                                                |                                    |                                                  |                                                                                                    |                                                  |                                 |                             |                                   |                      |                |                                    |                                 |                         |
|                                                |                                    |                                                  |                                                                                                    |                                                  |                                 | -                           |                                   |                      |                |                                    |                                 |                         |
| ASD                                            | LI                                 | RFD                                              | <sup>[9]</sup> Shape exceeds compact limit for flexure with $F_{\gamma} = 50$ ksi; tabulated values have been |                                                  |                                 |                             |                                   |                      |                |                                    |                                 |                         |
| $\Omega_{b} = 1.67$                            |                                    | $\phi_b = 0.90$ adjusted accordingly.            |                                                                                                    |                                                  |                                 |                             |                                   |                      |                |                                    |                                 |                         |
| $\Omega_{\nu} = 1.67$<br>$\Omega_{\nu} = 1.50$ |                                    | $\phi_b = 0.90$<br>$\phi_v = 1.00$               |                                                                                                    |                                                  |                                 |                             |                                   |                      |                |                                    |                                 |                         |

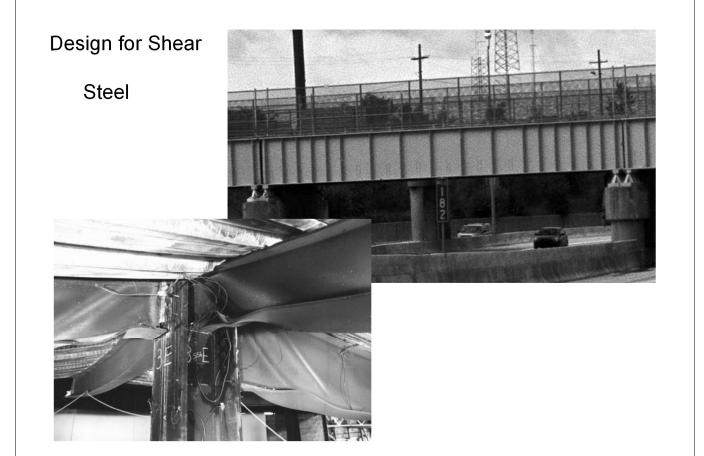

# **Design for Shear**

Shear stress in steel sections is approximated by averaging the stress in the web:

$$F_v = V / A_w$$
  
 $A_w = d * t_v$ 

To adjust the stress a reduction factor of 0.6 is applied to  $F_{v}$ 

 $F_v = 0.6 F_y$ so,  $V_n = 0.6 F_y A_w$  (Zone 1)

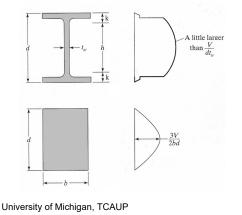

The equations for the 3 stress zones:  $(\phi \text{ in all cases} = 1.0)$ 

WEB YIELDING (Most beam sections fall into this category)

if 
$$\frac{h}{t_w} \le 2.45 \sqrt{E/F_y} = 59$$
 (for 50 ksi steel)  
then:  $V_n = 0.6 F_y A_w$ 

Zone 2: INELASTIC WEB BUCKLING

$$\begin{array}{ll} \text{if} & 2.45 \ \sqrt{\text{E/F}_{y}} \ < \ \frac{h}{t_{w}} \ \le \ 3.07 \ \sqrt{\text{E/F}_{y}} & = 74 \ (\text{for 50 ksi steel}) \\ \\ \text{then:} & V_{n} \ = 0.6 \ \text{F}_{y} \ \text{A}_{w} \ (2.45 \ \sqrt{\text{E/F}} \ ) \ / \ \frac{h}{t_{w}} \end{array}$$

Zone 3:

ELASTIC WEB BUCKLING

if 
$$3.07 \sqrt{E/F_y} < \frac{h}{t_w} \le 260$$
  
then:  $V_n = A_w \left[ \frac{4.25 E}{\left(\frac{h}{t_w}\right)^2} \right]$ 

Structures II

Slide 5 of 19

## Procedure - Analysis of Steel Beams – for Zone 1 $L_b < L_p$ Pass/Fail

Given: yield stress, steel section, loading, bracing  $(L_b)$  Find: pass/fail of section

- 1. Calculate the factored design load  $w_u = 1.2w_{DL} + 1.6w_{LL}$
- 2. Determine the design moment  $M_u$ .  $M_u$  will be the maximum beam moment using the factored loads
- 3. Insure that  $L_b < L_p$  (zone 1)  $L_p = 1.76 r_y \sqrt{E/Fy}$
- 4. Determine the nominal moment, Mn  $M_n = F_y Z_x$  (look up  $Z_x$  for section)
- 6. Check that  $M_u < ø M_n$
- 7. Check shear
- 8. Check deflection

University of Michigan, TCAUP

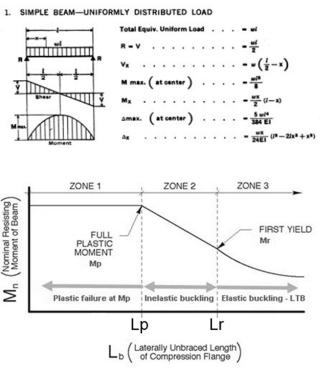

## **Example:** Pass/Fail Analysis of Steel Beams – for Zone 1 $L_b < L_p$

Given: yield stress, steel section, loading, braced 24" o.c.

Find: pass/fail of section

1. Calculate the factored design load  $w_u$ 

 $w_u = 1.2w_{DL} + 1.6w_{LL}$ 

2. Determine the design moment  $M_u$ .  $M_u$  will be the maximum beam moment using the factored loads.

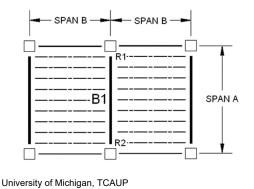

1. SIMPLE BEAM-UNIFORMLY DISTRIBUTED LOAD Total Equiv. Uniform Load . . . - wi · · · · · · · · · · - = =  $... = \frac{wx}{2}(l-x)$ Amax. ( at center ) . . . . - 5 m/4  $\dots \dots \dots = \frac{wx}{24E1} (l^2 - 2lx^2 + x^2)$ D=1KLF+BELM L=3KLF WZIX 44 A 992 STEEL Fy = SOKSI 21 FROM THELE 1-1 AISC Z = 95.4 in3 Wu = 1.2(1+.044) + 1.6(3) = 6.05 KLF  $M_{u} = \frac{\omega_{u} l^{2}}{R} = \frac{6.05 \text{ kur} \times 21^{\prime 2}}{R} = 333.5 \text{ K}^{-1}$ Structures II Slide 7 of 19

**Example:** Pass/Fail Analysis of Steel Beams – for Zone 1  $L_b < L_p$ 

- 3. Insure that  $L_b < L_p$  (zone 1)  $L_p = 1.76 r_y \sqrt{E/Fy}$   $L_p = 1.76 (1.26) \sqrt{29000/50}$  $L_p = 53.4 in. > 24 in. ok$
- 4. Determine the nominal moment,  $M_n = M_p = F_y Z_x$  (for zone 1) (look up  $Z_x$  for section)
- 5. Factor the nominal moment  $\phi M_n = 0.90 M_n$
- 6. Check that  $M_u < ø M_n$

$$D = 1 \text{ KLF} + \text{BELM} L = 3 \text{ KLF} WZI \times 44$$

$$A 992 \text{ STEEL}$$

$$F_{y} = 50 \text{ KS1}$$

FROM TABLE 1-1 AISC Z = 95.4 m3

 $M_{n} = F_{n} Z = 50 \text{ ks}; 95.4\text{m}^{3} = 4770 \text{ k}^{-7}$   $M_{n} = 4770 \frac{\text{K}^{-7}}{12} = 397.5 \text{ k}^{-1}$   $\phi M_{n} = 0.9 (397.5) = 357.7 \frac{\text{K}^{-1}}{12}$ 

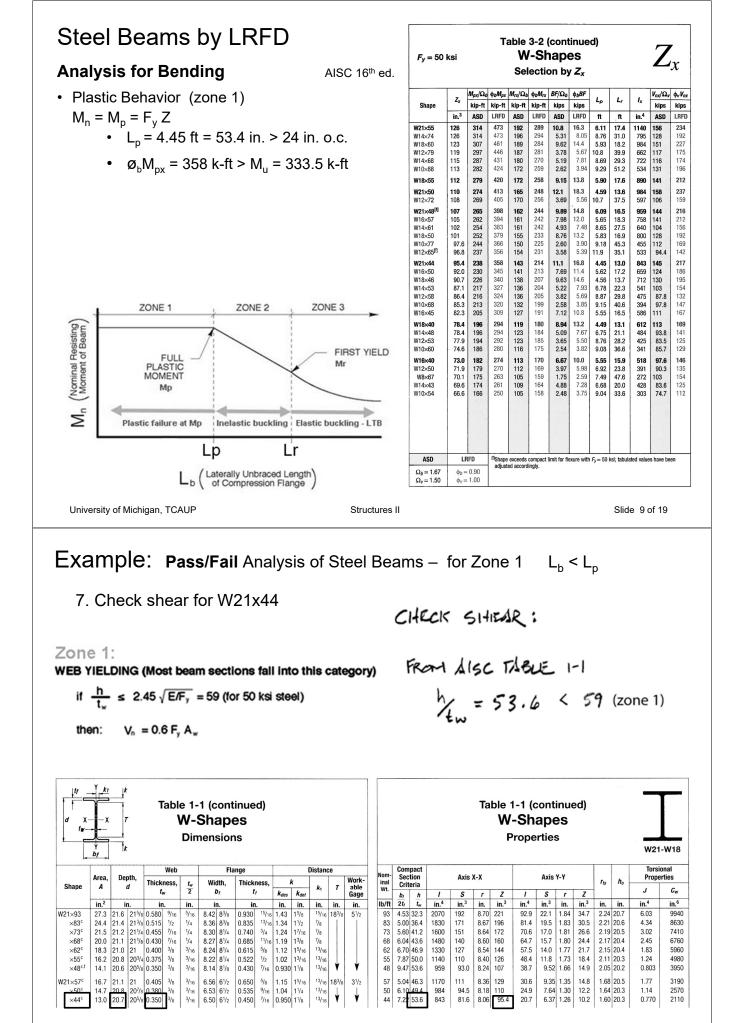

**Example:** Pass/Fail Analysis of Steel Beams – for Zone 1  $L_b < L_p$ FRAM LISC THELE 1-1 7. Check shear (zone 1)  $h_{f_{111}} = 53.6 < 59 \text{ (zone 1)}$ Zone 1: WEB YIELDING (Most beam sections fall into this category) CHECK SHEAR :  $V_{U} = \frac{\omega_{0} f}{7} = \frac{6.05(21)}{7} = 63.5^{K}$ if  $\frac{h}{t_{w}} \le 2.45 \sqrt{E/F_{y}} = 59$  (for 50 ksi steel) then:  $V_n = 0.6 F_v A_w$ FRAM AISC TABLE 1-1  $h_{1} = 53.6 < 59$  (zone 1)  $D = 1 \text{ KLF} + \text{BELM} \ L = 3 \text{ KLF} \qquad \text{W21x } 44 \qquad \qquad V_n = 0.6 \left[ F_n A_{\omega} = 0.6 (50) (20.7 \times 0.35) \right]$   $T = 21^2 \qquad \qquad \text{M21x } 44 \qquad \qquad V_n = 217.35 \text{ K} \qquad \qquad \text{M21x } 44 \qquad \qquad V_n = 217.35 \text{ K} \qquad \qquad \text{M21x } 44 \qquad \qquad \text{M21x } 44 \qquad \qquad \text{$ \$Vn = 1,0 (217,35) = 217.35 K FROM THELE 1-1 AISC Z = 95.4 m3  $V_{0} = 63.5^{K} < 217.3^{K} = 4V_{N}$ Wy = 1.2(1+.044) + 1.6(3) = 6.05 KLF Therefore, pass. University of Michigan, TCAUP Structures II Slide 11 of 19

Example: Pass/Fail Analysis of Steel Beams – for Zone 1 L<sub>b</sub> < L<sub>p</sub>

1

8. Check deflection

$$\Delta \max = \frac{5 \omega l^4}{384 \text{ EI}} = \frac{5(3000) 21^4(1728)}{384(29000000)(843)}$$
$$= 0.535''$$

$$\frac{1}{360} = \frac{21(12)}{360} = 0.7''$$

$$D = 1 \text{ KLF} + \text{BELM} \quad L = 3 \text{ KLF} \qquad \text{WZI} \times 44$$

$$A = 992 \text{ ST EEL}$$

$$F_{X} = 50 \text{ Ks1}$$
FROM THELE I-1 (15C)  $Z_{X} = 95.4 \text{ m}^{3}$ 

$$w_{U} = 1.2(1+.044) + 1.6(3) = 6.05 \text{ KLF}$$

#### TABLE 1604.3 DEFLECTION LIMITS<sup>a, b, c, h, i</sup>

| CONSTRUCTION                                                                                                    | L                       | S or W <sup>f</sup>     | D + L <sup>d, g</sup>   |
|----------------------------------------------------------------------------------------------------|-------------------------|-------------------------|-------------------------|
| Roof members: <sup>e</sup><br>Supporting plaster or stucco ceiling<br>Supporting nonplaster ceiling<br>Not supporting ceiling | #360<br>#240<br>#180    | //360<br>//240<br>//180 | //240<br>//180<br>//120 |
| Floor members                                                                                                    | //360                   | -                       | //240                   |
| Exterior walls:<br>With plaster or stucco finishes<br>With other brittle finishes<br>With flexible finishes                   | 111                     | //360<br>//240<br>//120 |                         |
| Interior partitions: <sup>b</sup><br>With plaster or stucco finishes<br>With other brittle finishes<br>With flexible finishes | //360<br>//240<br>//120 |                         |                         |
| Farm buildings                                                                                                    | —                       | <u> </u>                | //180                   |
| Greenhouses                                                                                                    |                         | _                       | //120                   |

# Procedure - Analysis of Steel Beam - Capacity

Given: yield stress, steel section, bracing

Find: moment or load capacity

- 1. Determine the unbraced length of the compression flange  $(L_{\rm h})$ .
- 2. Find the  $L_p$  and  $L_r$  values from the AISC  $Z_x$  Table 3-2
- 3. Compare  $L_b$  to  $L_p$  and  $L_r$  and determine which equation for  $M_n$  or  $M_{cr}$  to be used.
- 4. Determine the beam load equation for maximum moment in the beam.
- 5. Calculate load based on maximum moment.  $M_u = \phi_b M_n$

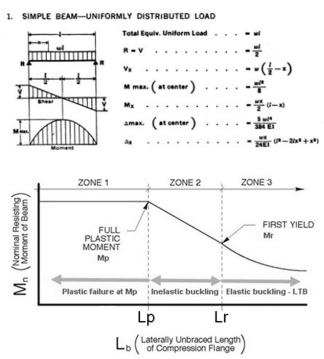

Slide 13 of 19

# Example – Analysis of Steel Beam - Capacity

Structures II

Find applied live load capacity,  $w_{LL}$  in KLF  $w_u = 1.2w_{DL} + 1.6w_{LL}$  $w_{DL}$  = beam + floor = 44plf + 1500plf

Fy = 50 ksi, Fully Braced

University of Michigan, TCAUP

- 1. Find the Plastic Modulus  $(Z_x)$  for the given section from the AISC table 1-1
- 2. Check that  $L_b < L_p$  (fully braced ok)
- 3. Determine  $M_n = M_p = F_y Z_x$
- 4. Set  $M_u = \phi_b M_n$  $\phi_b = 0.90$

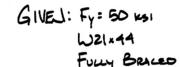

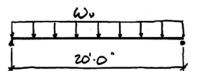

For A WZ1×14 From TADLE Zx: 95.4 14 3

Mr. Fr Z = 50 m × 95.4 = 9,70 m

Ци: Фb·MH: 0.9 × 4,770 к-н) Mu: 4,293 к-н = 357.75 кгг

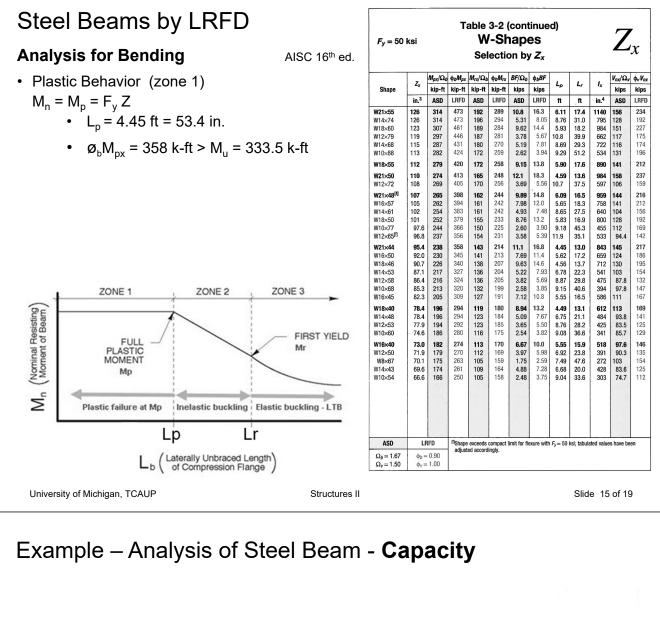

6. Using the maximum moment equation, solve for the factored distributed loading, w<sub>u</sub>

$$\mathcal{M}_{u}: \frac{\omega_{u}l^{2}}{8} \Rightarrow \omega_{u}: \frac{\partial \mathcal{M}_{u}}{l^{2}}$$

7. The applied (unfactored) load  $w = w_u / (\gamma \text{ factors})$  $w_u = 1.2 \text{wDL} + 1.6 \text{wLL}$ 

$$\omega_{0L}$$

$$\omega_{0} = 7.155 \text{ KLF} = 1.2(0.044 + 1.5) + 1.6(\omega_{LL})$$

$$\omega_{0} = 1.853 + 1.6 \omega_{LL} = 7.155 \text{ KLF}$$

$$\omega_{LL} = 3.31 \text{ KLF}$$

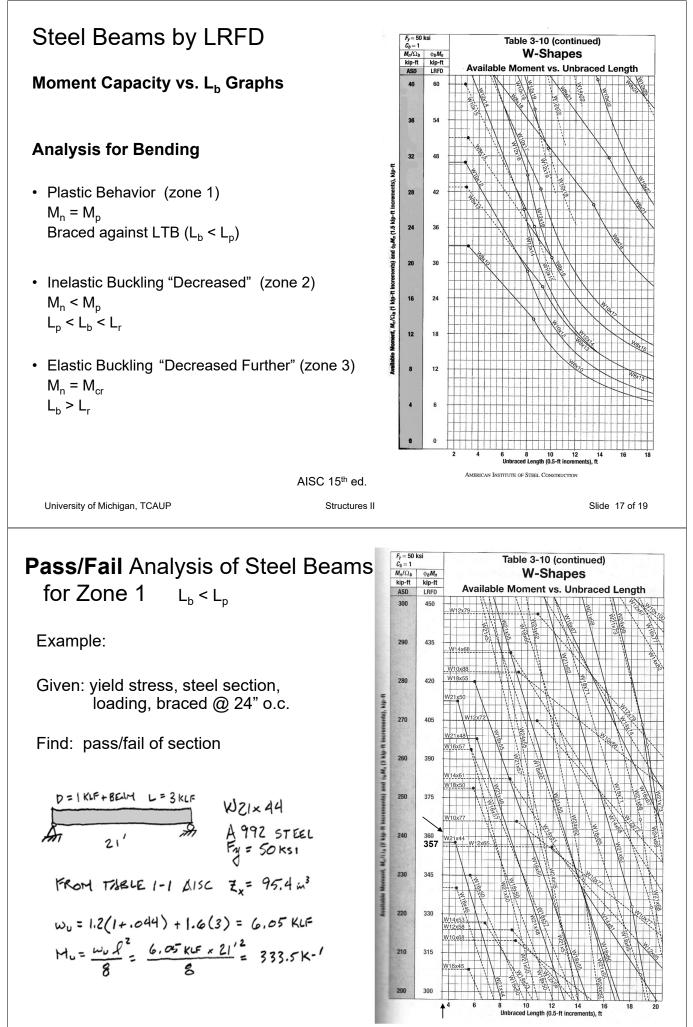

Slide 18 of 19

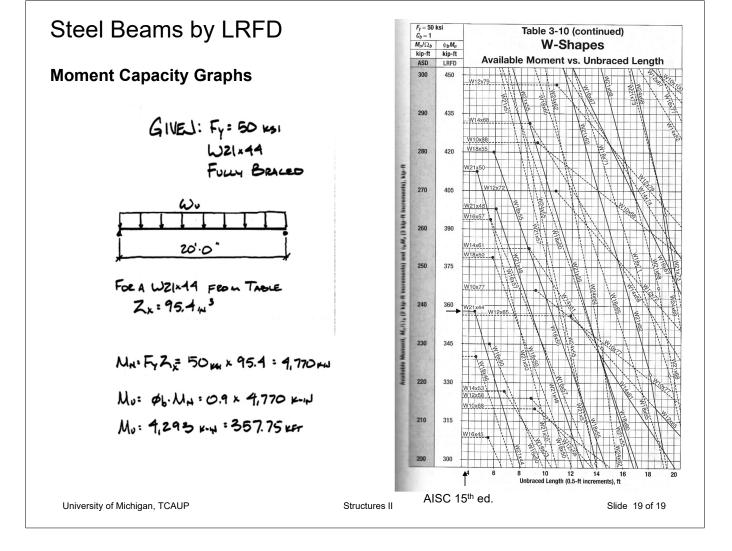